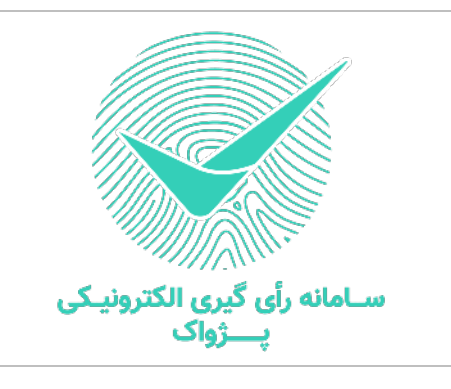

## **آموزش تصویری شرکت در انتخابات آنلاین**

مهندس گرامی، لطفاً در محدوده ساعت شروع تا پایان انتخابات و با استفاده از لینک اختصاصی شرکت در انتخابات که برای شما (از طریق پیامک یا پیام رسان **ها) ارسال شده است و با کمک راهنمای تصویری زیر در انتخابات شرکت فرماييد.**

**لازم به ذکر است، شرکت در انتخابات با استفاده از کلیه دستگاه های متصل به اینترنت (گوشی، تبلت، لپتاپ و رایانه های رومیزی و ...) و با استفاده از مرورگرهای استاندارد امکان پذیر می باشد.**

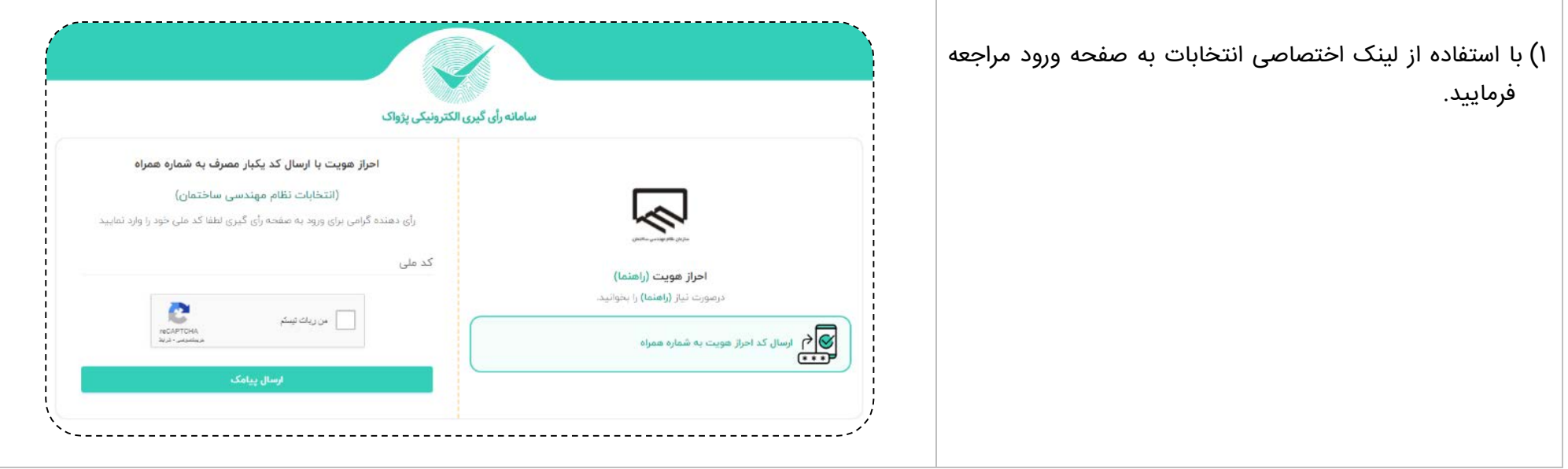

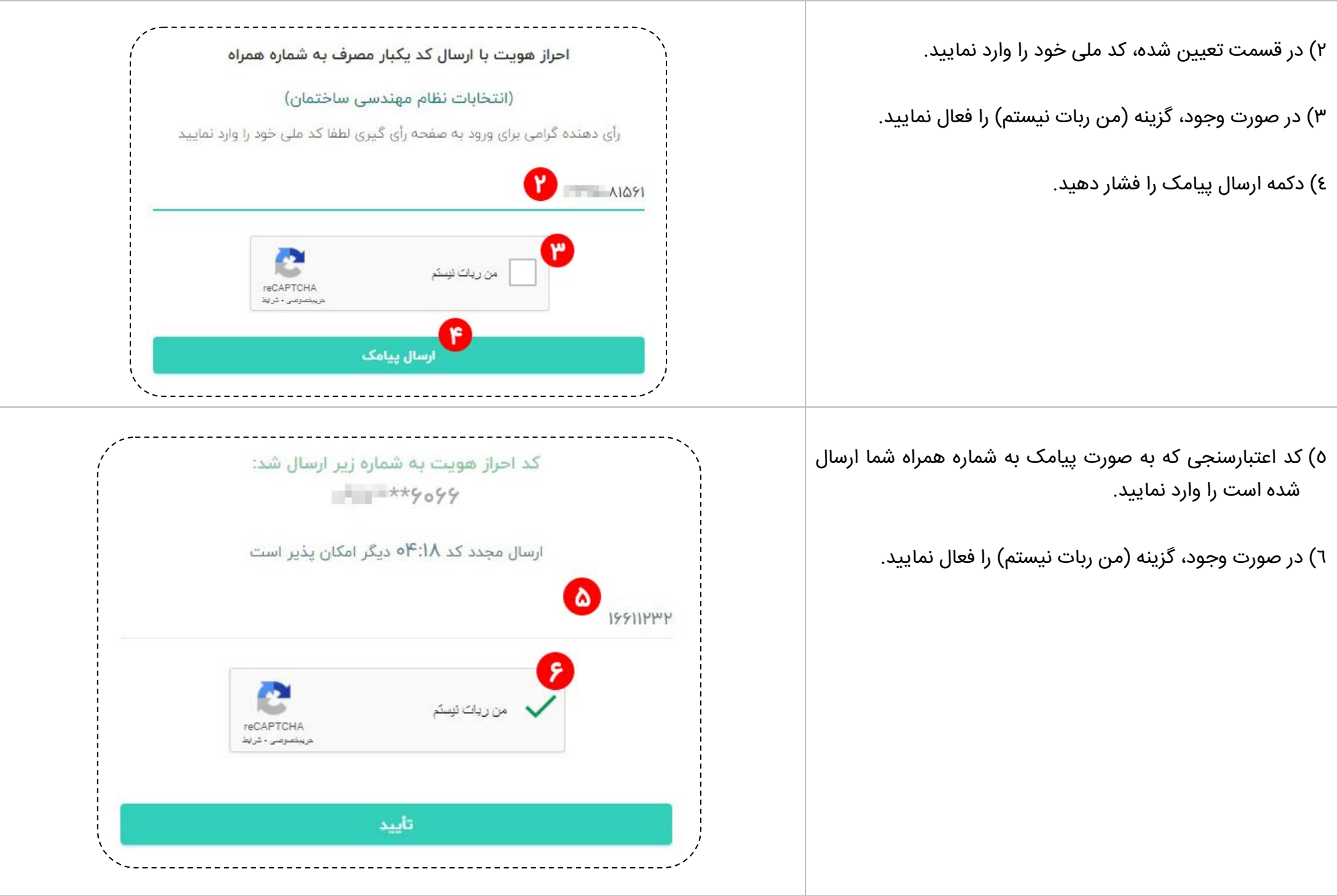

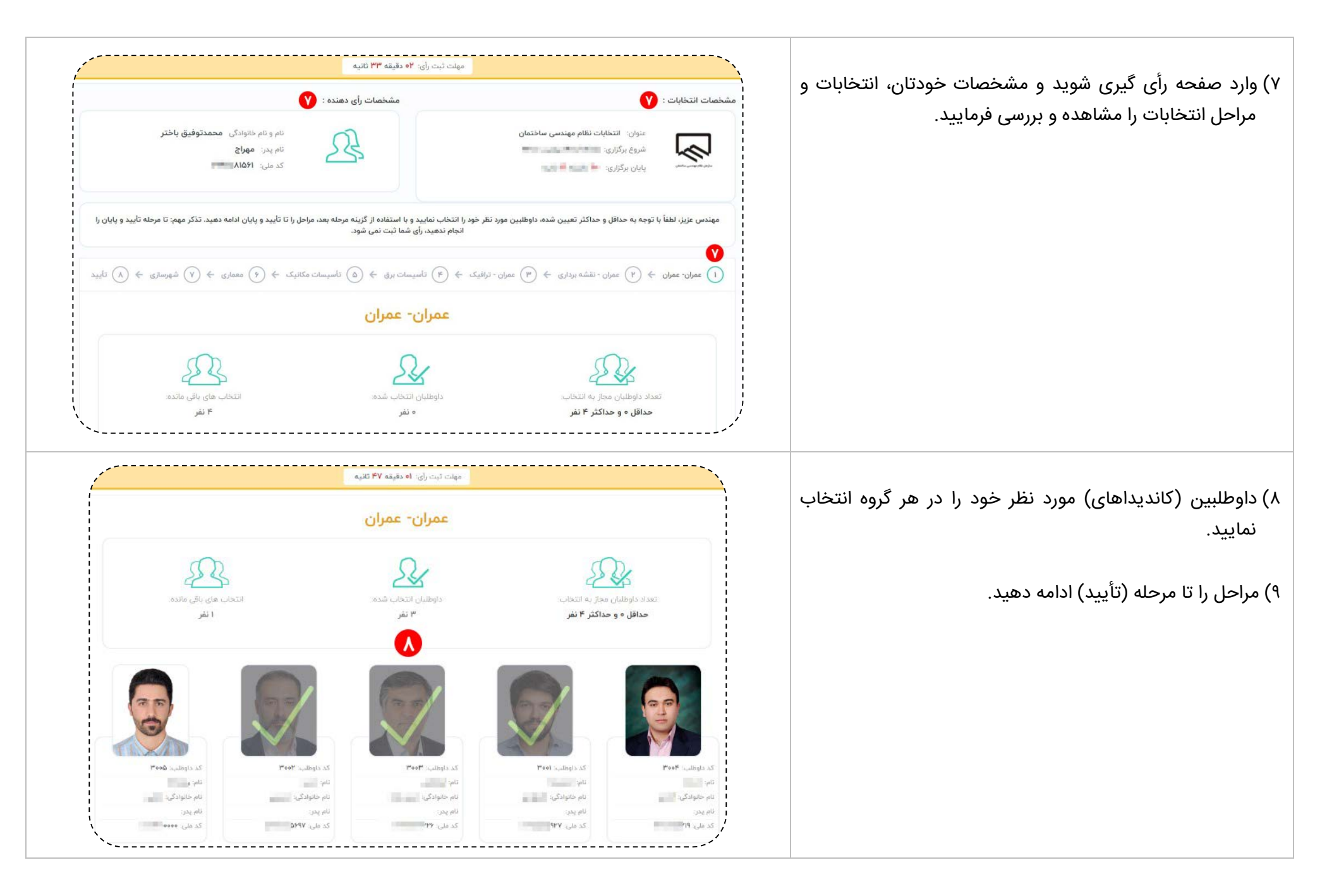

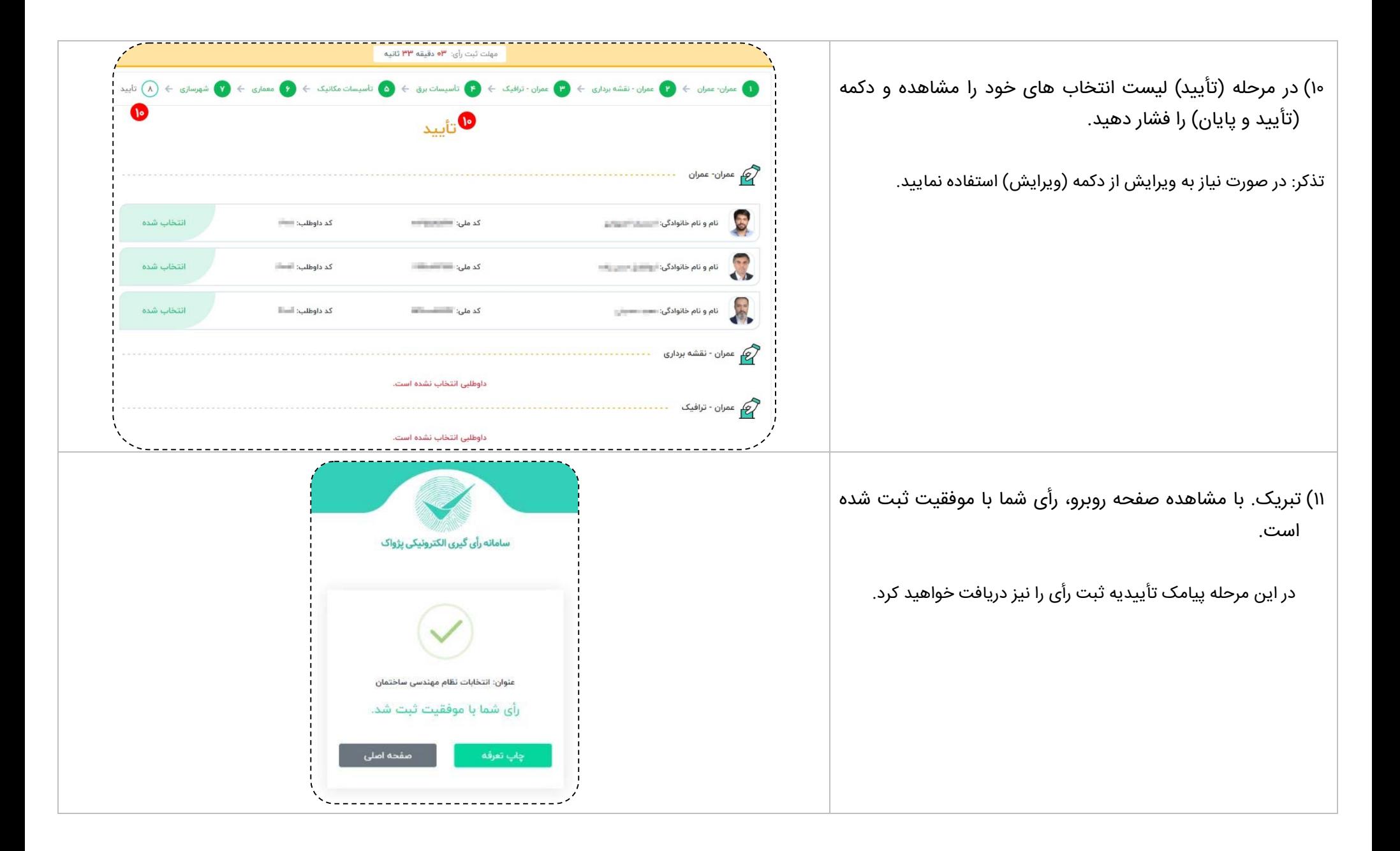